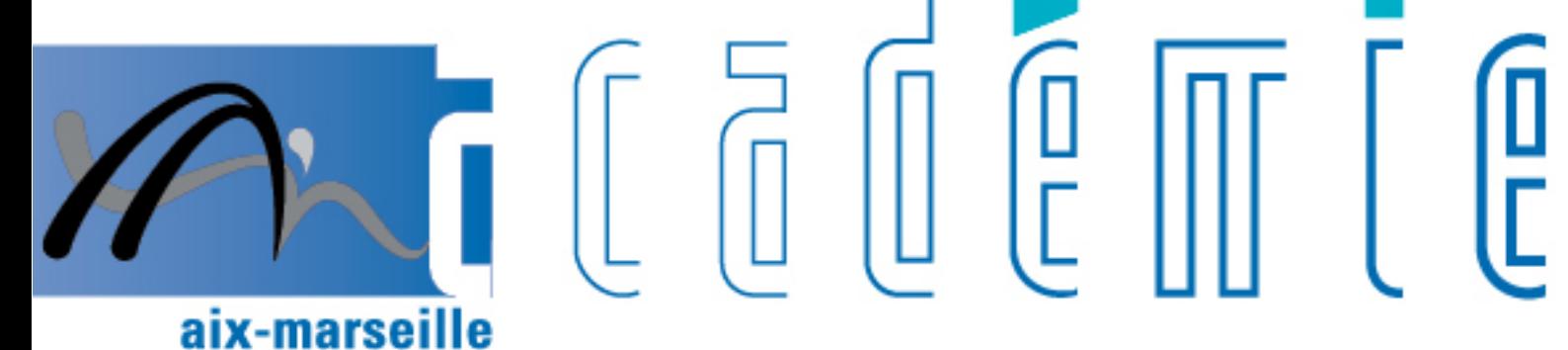

# bulletin académique

> ñ z

 $\overline{\overline{2}}$ 

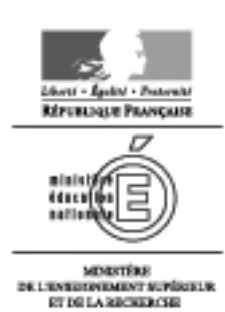

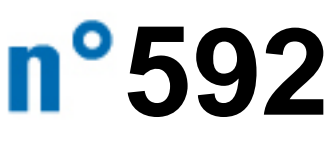

mars 2013

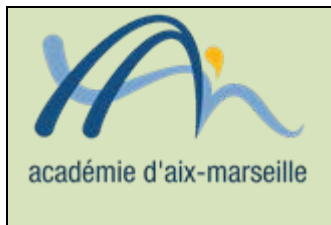

### Bulletin académique n° **592** du **25 mars 2013**

# Sommaire

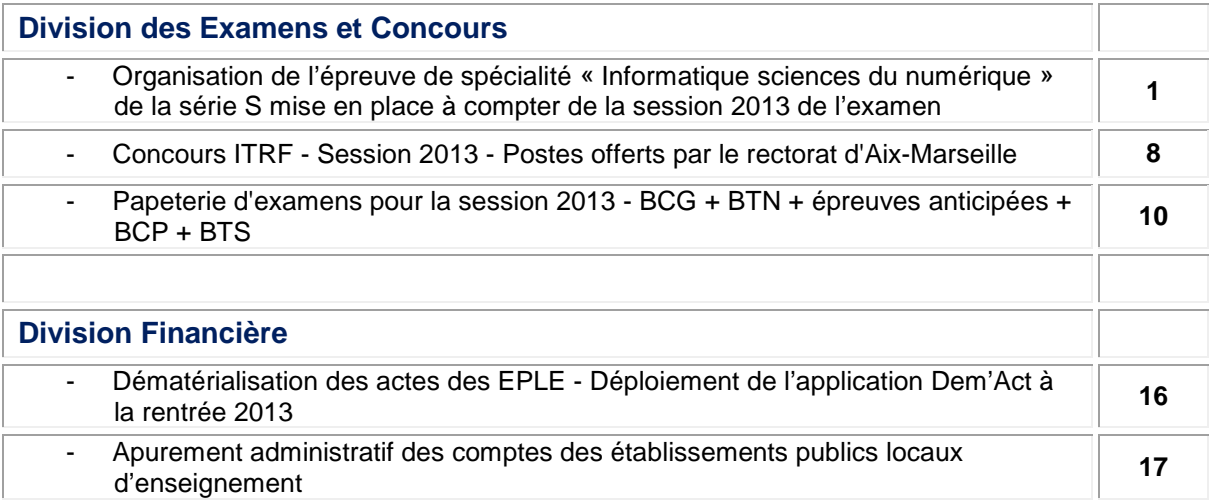

#### **REPUBLIQUE FRANÇAISE MINISTERE DE L'EDUCATION NATIONALE, DE LA JEUNESSE ET DE LA VIE ASSOCIATIVE RECTORAT DE L'ACADEMIE D'AIX-MARSEILLE DIRECTEUR DE PUBLICATION** : Bernard DUBREUIL - Recteur de l'Académie **REDACTEUR EN CHEF** : Didier LACROIX - Secrétaire Général de l'Académie **CONCEPTION, REALISATION, DIFFUSION** : Thomas PRESTIGIACOMO (**☎** : 04 42 91 71 23)

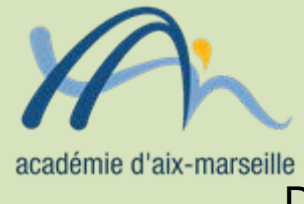

# Division des Examens et Concours

#### DIEC/13-592-1452 du 25/03/2013

#### **ORGANISATION DE L'EPREUVE DE SPECIALITE « INFORMATIQUE SCIENCES DU NUMERIQUE » DE LA SERIE S MISE EN PLACE A COMPTER DE LA SESSION 2013 DE L'EXAMEN**

Références : Note de service n° 2011-140 du 3 octobre 2011 (BO spécial n° 7 du 6 octobre 2011) - Note de service n° 2012-065 du 6 avril 2012 (BO n° 18 du 3 mai 2012)

Destinataires : Mesdames et Messieurs les Proviseurs des lycées publics - Mesdames et Messieurs les Proviseurs des lycées privés sous contrat

Dossier suivi par : Mme OLIVIER-GUINARD - Tel : 04 42 91 71 83 - Mme EXPOSITO - Tel : 04 42 91 71 88 - Fax : 04 42 91 75 02

Je vous communique ci-dessous les instructions relatives à l'organisation de la nouvelle épreuve de spécialité « informatique sciences du numérique » mise en place à compter de la session 2013 du baccalauréat de la série scientifique.

#### **1 - Organisation de l'épreuve**

Elle est organisée au cours de la période du 21 au 30 mai dans l'établissement de formation du candidat, sous la responsabilité du chef d'établissement. Une liste d'émargement des candidats doit être établie. En cas d'absence justifiée d'un élève le jour fixé pour l'évaluation, une deuxième convocation est proposée au candidat. Seule l'absence non justifiée permet l'attribution de la note zéro.

#### 1-1 Modalités d'évaluation

L'évaluation se déroule dans une salle munie d'un dispositif permettant la projection de documents informatiques.

La commission d'évaluation est composée de deux professeurs :

- le professeur qui a suivi et formé l'élève pendant l'année
- un professeur, quelle que soit la discipline, qui n'a pas été associé à l'enseignement de spécialité suivi par le candidat.

#### 1-2 Structure de l'épreuve

La durée de l'épreuve est de 20 minutes maximum.

L'épreuve notée sur 20 points est une épreuve orale affectée du coefficient 2 dont l'évaluation est réalisée en 2 parties.

#### 1-2-1 Première partie – Evaluation d'un projet et soutenance orale

Cette partie d'une durée de 8 minutes maximum est notée sur 8 points.

Le candidat effectue une présentation orale de son projet pendant laquelle il n'est pas interrompu. Il s'appuie pour cette présentation sur un dossier-projet **personnel** de 5 à 10 pages, hors annexes, élaboré à l'aide de l'outil informatique. Le dossier-projet sert uniquement de support à l'épreuve, il n'est pas évalué en tant que tel.

Le dossier projet est structuré de façon à mettre en évidence :

- le but visé et les moyens choisis pour l'atteindre<br>- la démarche de proiet qui a conduit au résultat te
- la démarche de projet qui a conduit au résultat tel que présenté
- la dimension collaborative du projet lié au travail en équipe (2 à 3 élèves)

Observation : tout candidat se présentant sans dossier-projet ou avec un dossier-projet non conforme à la définition de l'épreuve est considéré comme présent.

La commission d'évaluation lui fait constater l'absence de dossier-projet ou sa non conformité. La note zéro pour cette partie de l'épreuve lui est alors attribuée. Un dossier-projet est considéré non conforme s'il n'est pas personnel, n'est pas réalisé avec l'outil informatique, ou comporte moins de 5 pages hors annexes.

1-2.2 Deuxième partie – Dialogue argumenté avec la commission d'évaluation

Cette partie d'une durée de 12 minutes minimum est notée sur 12 points.

La commission d'évaluation interroge le candidat sur différents aspects de son projet et sur son lien avec les compétences fixées par le programme.

Cette interrogation a notamment pour but de vérifier que le candidat s'est approprié les notions fondamentales, sait les utiliser dans un contexte particulier ou les relier aux autres enseignements scientifiques spécifiques de la série.

#### **2 - Fiche d'évaluation**

L'épreuve d'évaluation de l'enseignement de spécialité informatique et sciences du numérique fait l'objet d'une fiche individuelle d'évaluation établie selon le modèle en annexe de la note de service n° 2012-065 du 6 avril 2012 (annexe n° 1).

Les fiches d'évaluation pré-renseignées à partir des données issues d'OCEAN seront transmises aux établissements début mai.

Les fiches d'évaluation ont le statut de copies d'examen. A ce titre elles pourront être communiquées aux candidats qui en font la demande à l'issue de la délibération des jurys. Elles sont conservées dans l'établissement pendant un an après la délibération des jurys.

Les examinateurs ne sont pas autorisés à communiquer les notes qu'ils attribuent aux candidats. Seul le jury de l'examen a compétence pour arrêter la note définitive des épreuves.

#### **3 - Commission d'harmonisation**

Les notes proposées par les commissions d'évaluation seront saisies par internet au plus tard le 31 mai à 17 heures.

La commission académique d'harmonisation se réunira au lycée Marie Madeleine Fourcade à Gardanne le vendredi 7 juin 2013 de 9 heures à 12 heures.

Les statistiques destinées à permettre l'harmonisation des notes seront établies par mes soins à partir du fichier académique des notes pour être mises à la disposition de la commission académique d'harmonisation de la notation.

Le bordereau informatique de notation et les fiches individuelles d'évaluation de chaque établissement seront apportés à la réunion de la commission d'harmonisation par un professeur désigné par le chef d'établissement (annexe n° 2).

A l'issue des opérations d'harmonisation les notes modifiées seront saisies par mes services.

#### **4 - Cas particulier des candidats issus d'un établissement privé hors contrat, individuels ou inscrits au CNED**

Pour ces candidats l'épreuve revêt la forme d'une épreuve orale ponctuelle d'une durée de 20 minutes maximum.

Elle porte sur les compétences figurant dans le programme de la spécialité informatique et sciences du numérique.

Ces candidats sont rattachés aux centres figurant en annexe n° 3.

#### **5 - Calendrier**

- $\ge$  12 avril 2013 transmission à la DIEC de l'annexe 2<br>  $\ge$  début mai transmission aux établissements des be
- début mai transmission aux établissements des bordereaux informatiques de notation et des fiches individuelles d'évaluation
- du 21 au 30 mai évaluation des candidats
- $\ge$  31 mai 2013 à 17 heures date limite de saisie des notes<br>  $\ge$  vendredi 7 juin 2013 de 9 h à 12 h réunion de la commis
- vendredi 7 juin 2013 de 9 h à 12 h réunion de la commission académique d'harmonisation au lycée Marie Madeleine Fourcade à Gardanne
- lundi 10 juin 2013 saisie des notes modifiées par la DIEC 2-02

# **Annexe 1**

# **BACCALAUREAT GENERAL SERIE S Epreuve orale d'informatique et de sciences du numérique (ISN) Fiche individuelle d'évaluation (recto)**

## **NOM** du candidat : **SESSION** :

**PRÉNOM : ÉTABLISSEMENT :** 

**1 - Première partie : Évaluation d'un projet et soutenance orale (notée sur 8 points)**

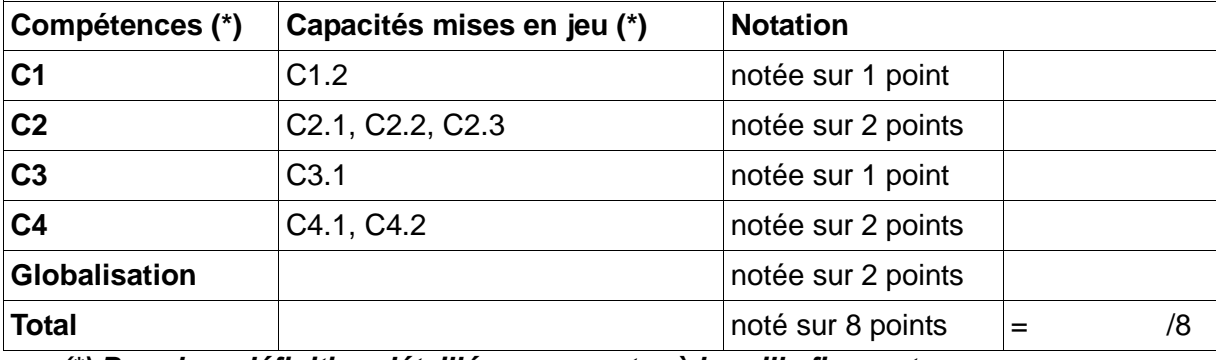

 *(\*) Pour leur définition détaillée, se reporter à la grille figurant au verso*

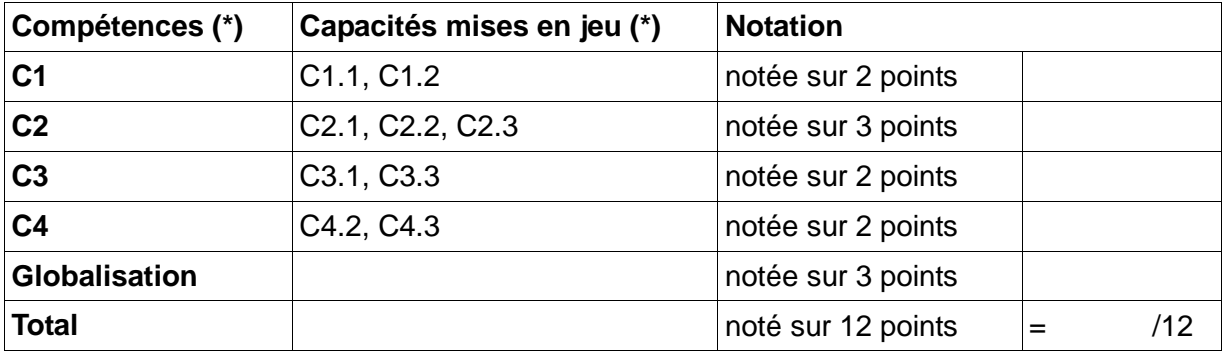

### **2 - Seconde partie : Dialogue argumenté (notée sur 12 points)**

 *(\*) Pour leur définition détaillée, se reporter à la grille figurant au verso*

## **3 - Evaluation globale (note de la première partie + note de la seconde partie) :**

**Note sur 20**  $=$  /20

**Appréciation**

#### **Noms et prénoms des examinateurs : signatures et date :**

# **BACCALAUREAT GENERAL SERIE S**

# **Epreuve orale d'informatique et de sciences du numérique (ISN) - Fiche individuelle d'évaluation (verso)**

# **Grille de compétences et capacités mises en jeu dans l'enseignement**

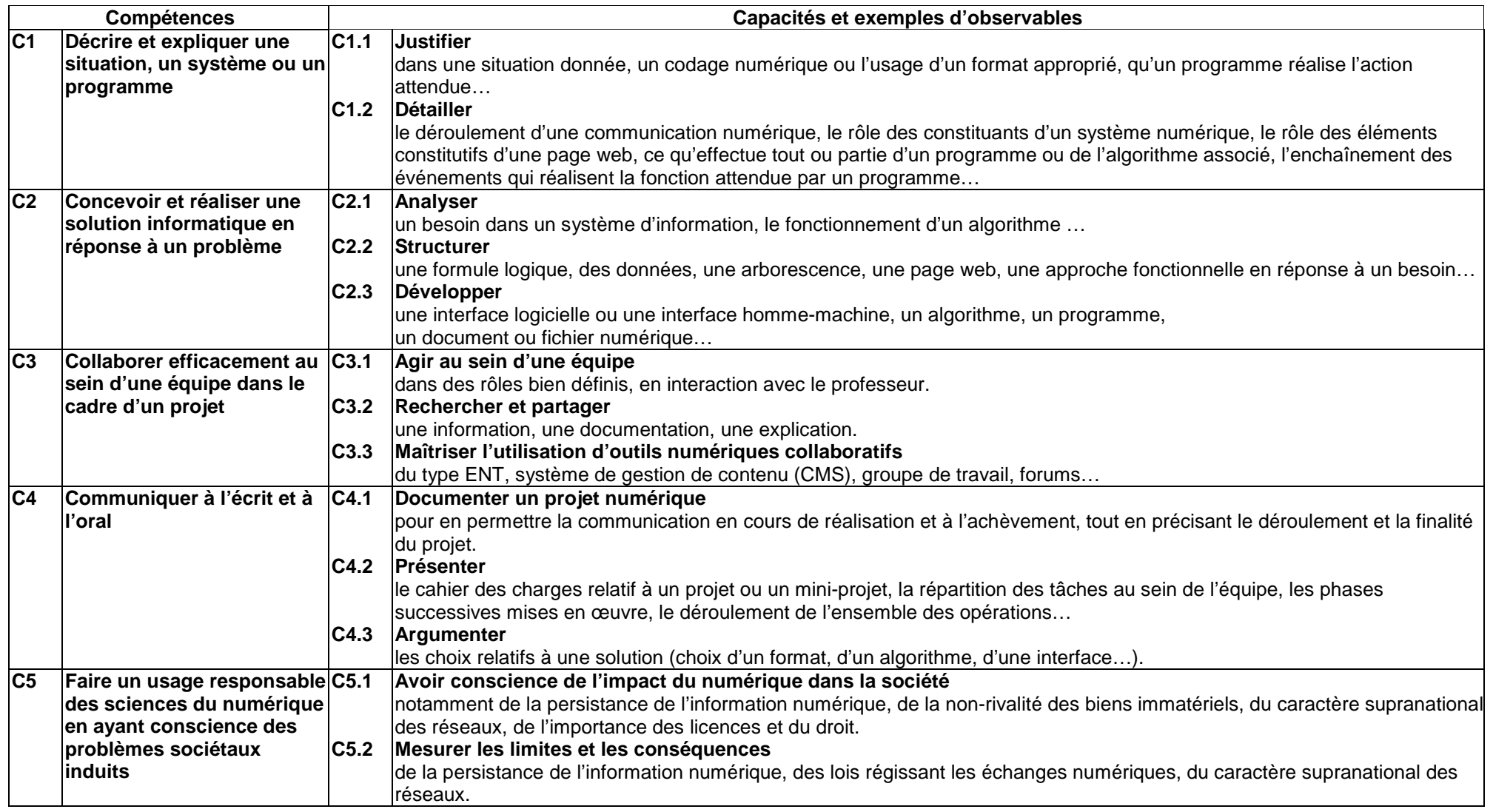

Annexe 2

Etablissement

### **EPREUVE DE SPECIALITE INFORMATIQUE ET SCIENCES DU NUMERIQUE**

#### **COMMISSION ACADEMIQUE D'HARMONISATION DE LA NOTATION**

#### **Vendredi 7 juin 2013 de 9 heures à 12 heures**

#### **Lycée Marie Madeleine Fourcade GARDANNE**

**Nom du professeur proposé pour être membre de la commission académique d'harmonisation de la notation**

**M. Mme …………………………………………………………………………………………………………….**

 **Le chef d'établissement (signature et cachet)**

**A renvoyer à la DIEC 2-02 pour le 12 avril 2013**

Annexe 3

#### **CENTRES D'EPREUVES POUR LES CANDIDATS INDIVIDUELS OU INSCRITS AU CNED**

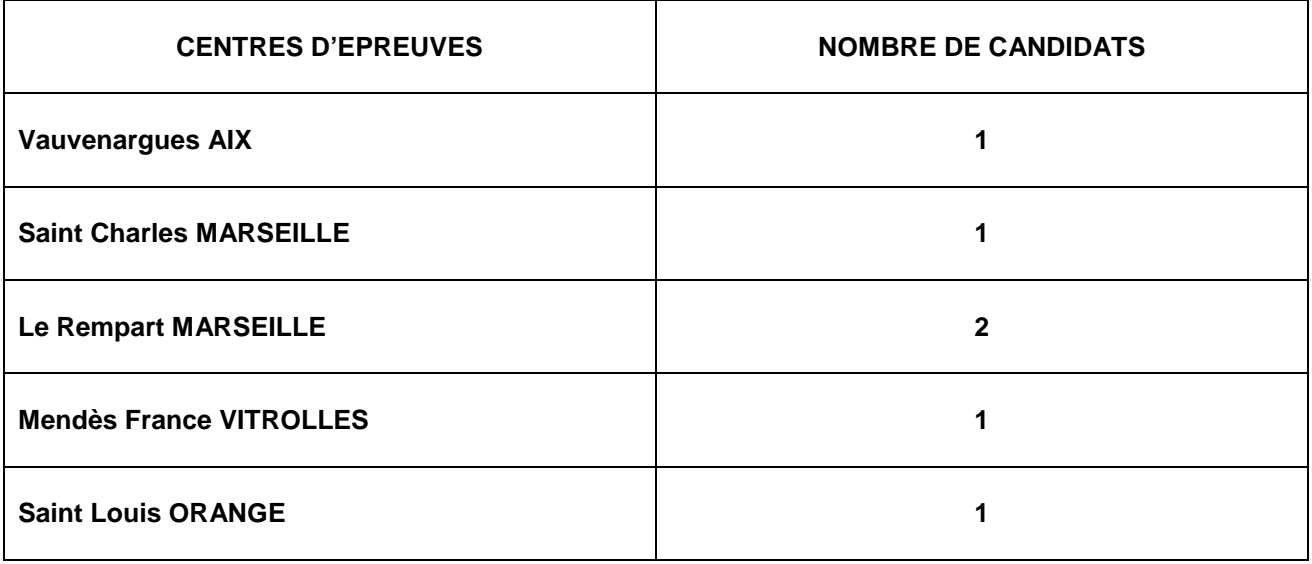

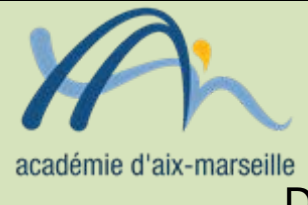

# Division des Examens et Concours

#### DIEC/13-592-1453 du 25/03/2013

#### **CONCOURS ITRF - SESSION 2013 - POSTES OFFERTS PAR LE RECTORAT D'AIX-MARSEILLE**

Destinataires : Tous destinataires

Dossier suivi par : M. GUYON - chef de bureau de l'organisation des concours - Tel : 04 42 91 72 07 - Fax : 04 42 38 73 45

**Dans l'attente de la publication des arrêtés** autorisant, au titre de la session 2013, l'ouverture des concours internes et externes pour le recrutement dans différents corps de personnels ITRF par le ministre de l'enseignement supérieur et de la recherche, une **période d'inscriptions est prévue du lundi 25 mars 2013 au lundi 15 avril 2013** sur le site internet suivant :

[http://www.enseignementsup-recherche.gouv.fr/pid24790/concours-et-recrutements-des-ingenieurs](http://www.enseignementsup-recherche.gouv.fr/pid24790/concours-et-recrutements-des-ingenieurs-et-personnels-techniques-de-recherche-et-de-formation.html)[et-personnels-techniques-de-recherche-et-de-formation.html](http://www.enseignementsup-recherche.gouv.fr/pid24790/concours-et-recrutements-des-ingenieurs-et-personnels-techniques-de-recherche-et-de-formation.html)

Rubrique : S'inscrire aux concours ITRF.

Ce service permet notamment de :

- Consulter les postes ouverts aux concours et leur localisation
- Se préinscrire aux concours
- Suivre la recevabilité de sa candidature, ses résultats.

L'ensemble de la procédure à suivre par les candidats est indiquée sur ce site, ainsi que les coordonnées des centres organisateurs (qui différent pour chaque concours).

L'objectif de cette circulaire est d'assurer la publicité de l'ensemble des **postes offerts par le rectorat d'Aix-Marseille pour cette campagne 2013**.

Les fiches de postes correspondantes seront disponibles sur le site de l'académie d'Aix Marseille, rubrique les concours de recrutement : [http://www.ac-aix-marseille.fr/wacam/jcms/c\\_25603/les](http://www.ac-aix-marseille.fr/wacam/jcms/c_25603/les-concours-de-recrutement)[concours-de-recrutement](http://www.ac-aix-marseille.fr/wacam/jcms/c_25603/les-concours-de-recrutement)

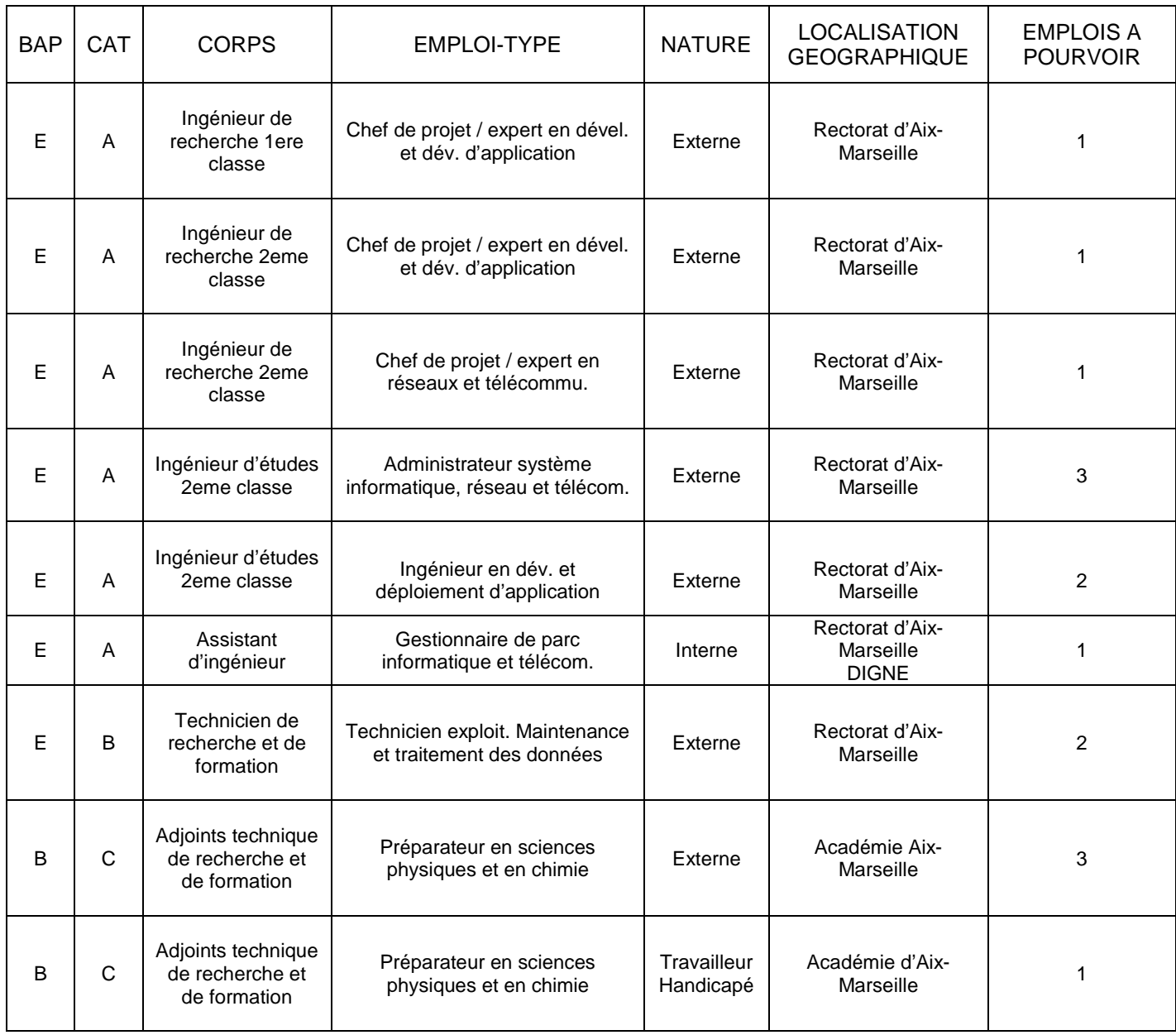

L'attention des candidats est appelée sur le **nécessaire respect de la date limite fixée par le centre organisateur** pour le retour des dossiers. En aucun cas, un candidat ne peut être autorisé à déposer son dossier postérieurement, le cachet de la poste faisant foi.

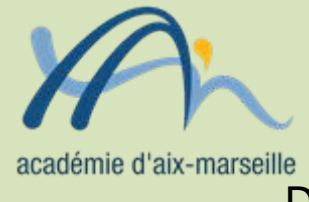

# Division des Examens et Concours

#### DIEC/13-592-1454 du 25/03/2013

#### **PAPETERIE D'EXAMENS POUR LA SESSION 2013 - BCG + BTN + EPREUVES ANTICIPEES + BCP + BTS**

Destinataires : Mesdames et Messieurs les Proviseurs des lycées publics et privés sous contrat

Dossier suivi par : M. ALBERT - Tel : 04 42 91 72 18 - Fax : 04 42 38 73 45

Vous avez adressé à la Division Examens et Concours l'(les) annexe(s) concernant vos besoins en papeterie relatifs à l'organisation de la session 2013 des examens **(Réf : BA n°589 du 04/03/13)**

Je vous prie de bien vouloir trouver, en annexe, le tableau synthétisant l'attribution, ajustée par mes services, de ces fournitures pour l'ensemble des centres organisateurs de l'académie.

Il vous appartient en outre de désigner un chauffeur habilité à récupérer ces fournitures-papeterie à l'Espace Poncet (Aix-en-Provence), suivant le planning joint (voir plan en annexe), conformément au modèle de mandat valant ordre de mission (joint en annexe).

Le chauffeur devra impérativement en être muni pour le retrait du matériel-papeterie.

**Pour le bon déroulement de l'ensemble des opérations, je vous demande de bien vouloir respecter le calendrier ainsi que les horaires figurant dans les annexes.** 

# **RETRAIT DES FOURNITURES-PAPETERIE A L'USAGE DES CANDIDATS SESSION 2013**

Ce document valant ordre de mission doit être complété et signé par le chef d'établissement. Il permet au gestionnaire-papeterie du rectorat d'Aix-Marseille d'identifier la personne mandatée pour récupérer les fournitures-papeterie à l'usage des candidats.

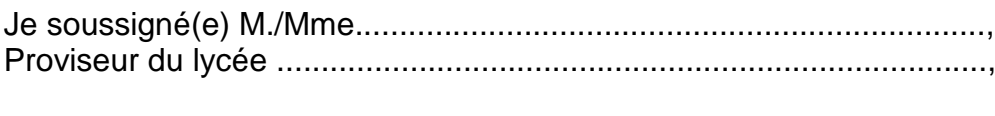

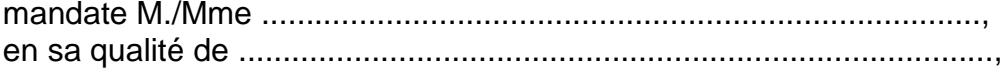

pour retirer les fournitures-papeterie à l'usage des candidats, nécessaires à l'organisation de la session 2013

> A .................................................., le ..................................................,

Signature et cachet de l'établissement.

#### **PLAN D'ACCES**

### **Espace Poncet situé 4 rue Henri Poncet 13100 Aix-en-Provence**

- 1) Ce local d'environ 200 m² est situé dans les locaux de l'Institut d'Aménagement Régional (Université Paul Cézanne). Il permet le stockage sur palettes de la papeterie d'examens nécessaire pour les examens et concours organisés par le rectorat, et notamment les copies modèle EN et le papier brouillon.
- 2) Ce local, dénommé Espace Poncet, est géré par Monsieur Aurélien ALBERT. En cas de nécessité, le gestionnaire-papeterie peut être joint au 06 16 58 74 34.
- 3) **Accès au local** :
	- Il faut se situer par rapport à l'avenue Pierre Brossolette qui relie la sortie d'autoroute (Aix Pont de l'Arc/Luynes) à l'avenue des Belges.
	- A partir de la sortie d'autoroute (Aix Pont de l'Arc / Luynes ) :
		- 1. Aller au rond-point qui dessert le centre ville.
		- 2. Prendre l'avenue Pierre Brossolette, qui monte.
		- 3. Laisser à gauche le magasin PICARD, puis à droite à 50 mètres la rue Montmajour (ne pas prendre cette rue).
		- 4. Faire 150 mètres après la rue Montmajour, 20 mètres avant le feu rouge à droite, il y a un portail de couleur marron et quelques mètres plus loin se trouvent une porte métallique. L'accès au local se fait par la première porte métallique grise à droite.
		- 5. Si cette porte est fermée, on peut se signaler par téléphone (portable).

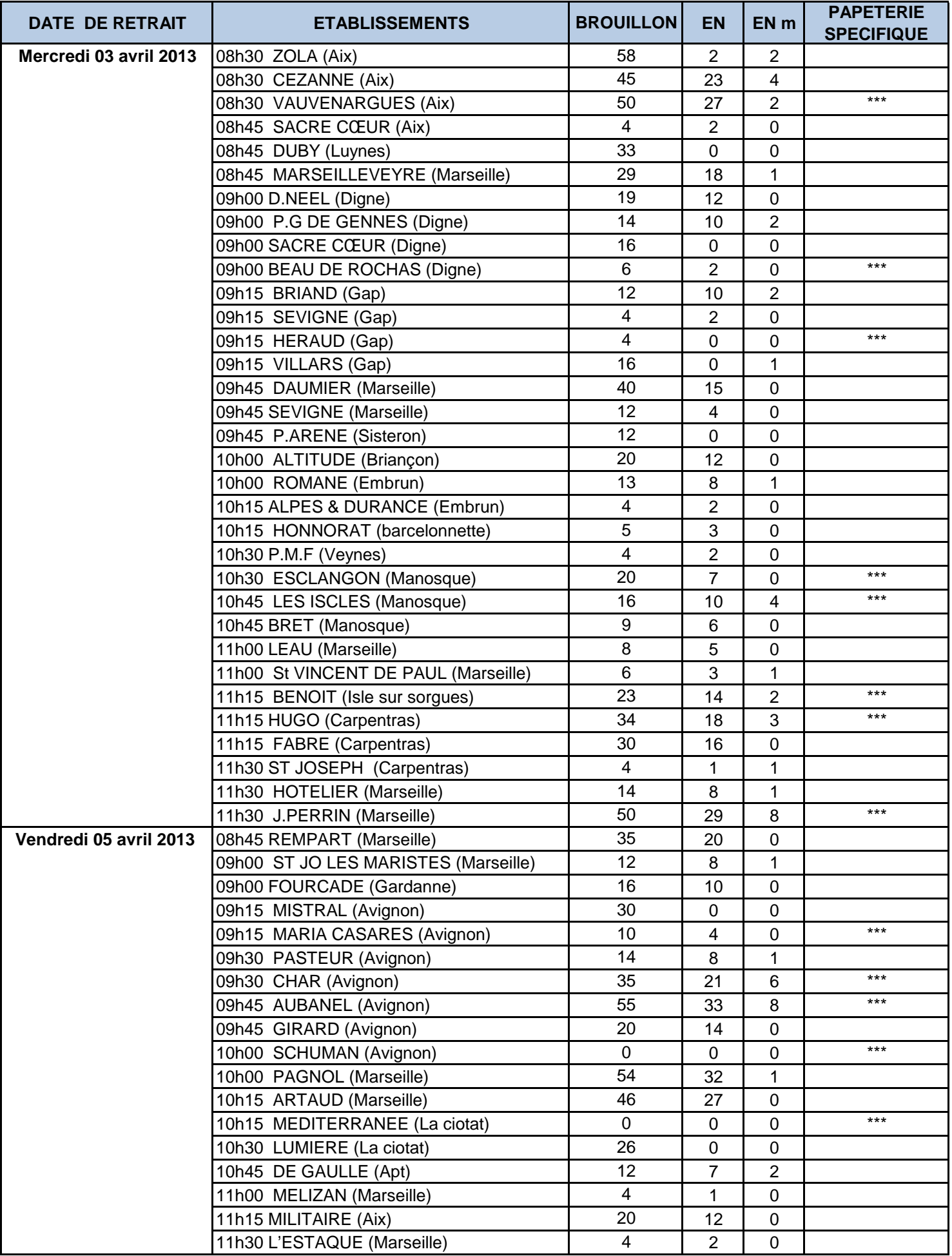

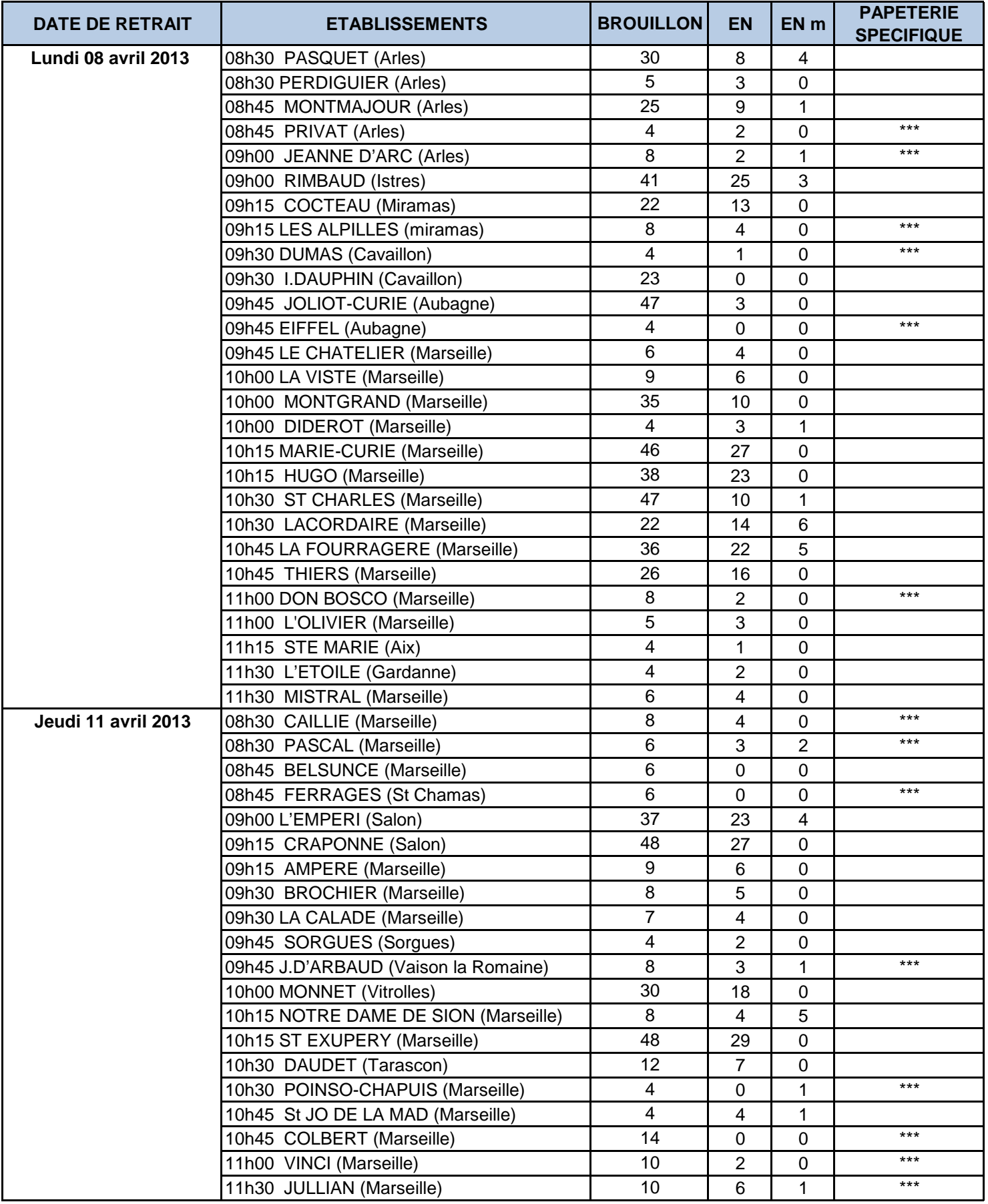

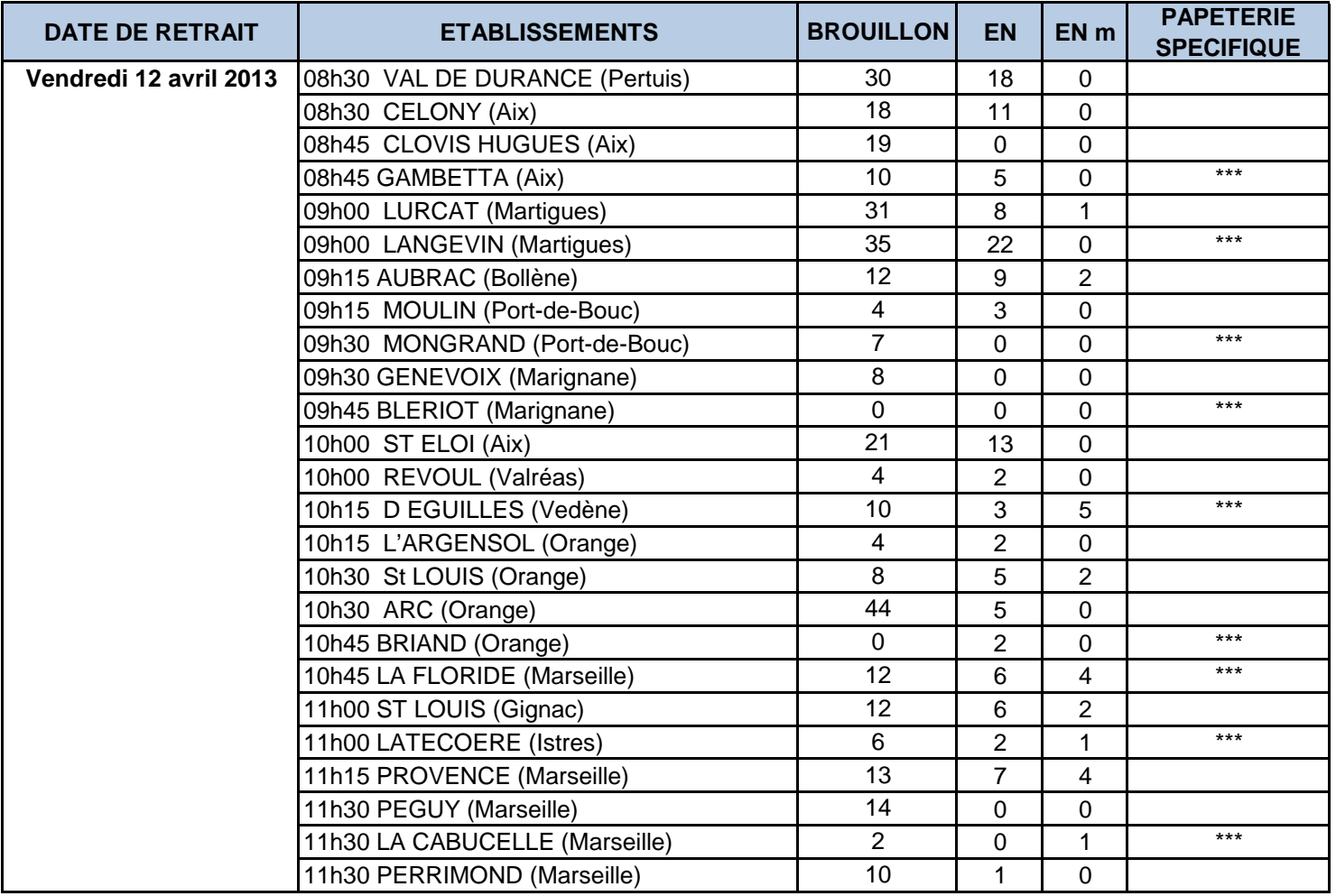

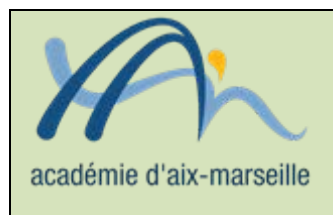

# Division Financière

#### DIFIN/13-592-550 du 25/03/2013

#### **DEMATERIALISATION DES ACTES DES EPLE - DEPLOIEMENT DE L'APPLICATION DEM'ACT A LA RENTREE 2013**

Destinataires : Chefs d'établissement - Adjoints-gestionnaires - services déconcentrés

Dossier suivi par : Mme KAMARUDIN - bureau du contrôle de gestion des EPLE - Tel : 04 42 91 72 88

Comme annoncé dans mon courrier du 3 juillet 2012, je reviens vers vous pour vous tenir informés de l'avancée du projet Dém'Act, application permettant la dématérialisation des actes administratifs et financiers des EPLE.

L'application Dém'Act est actuellement en phase d'expérimentation dans huit académies pilotes, à raison d'une quinzaine d'établissements par académie.

Au vu du bilan technique et fonctionnel de cette expérimentation, le Ministère de l'Education Nationale a fixé les prochaines étapes de déploiement de l'application selon les échéances suivantes :

- Elargissement de l'expérimentation au sein des académies pilotes volontaires à partir du 1<sup>er</sup> ianvier 2013 :
	- Déploiement national en deux phases :
		- **Au 1er septembre 2013, l'application sera généralisée à l'ensemble des académies, mais sur un nombre limité d'établissements**.
		- Dans une seconde phase, fixée au 1<sup>er</sup> septembre 2014, Dém'Act sera déployé à tous les établissements de chacune des académies.

Ces nouveaux jalons sont motivés par la volonté de limiter les risques inhérents à tout déploiement d'application et de permettre au support académique fonctionnel et technique d'accompagner ce déploiement dans les meilleures conditions possibles.

Dans l'académie d'Aix-Marseille, le déploiement de l'application Dém'Act **sera limité, au 1er septembre 2013, à l'ensemble des établissements publics locaux d'enseignement du département des Alpes de Haute-Provence et du département des Hautes Alpes.** 

Ce périmètre impacte cinquante et un établissements, trois collectivités territoriales et trois services académiques. Il est suffisamment restreint pour permettre la mise en place d'un accompagnement technique efficace garantissant la réussite de cette première phase de déploiement.

Des formations seront mise en place au cours du mois de juin pour former les personnels des EPLE, des services départementaux et des collectivités qui utiliseront l'application dès la rentrée prochaine.

Dém'Act est un projet ambitieux et attendu par tous, établissements et autorités de contrôle. Il revêt d'autant plus d'importance qu'il se situe à la confluence des actions de l'Etat, des collectivités locales et des EPLE.

Je suis certain que vous comprenez l'importance d'une mise à disposition de cette application dans des conditions répondant aux exigences de performance, de fiabilité et de modernisation des procédures.

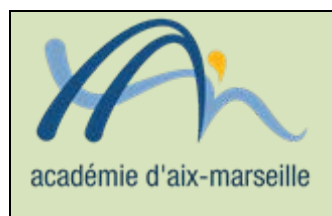

# Division Financière

#### DIFIN/13-592-551 du 25/03/2013

#### **APUREMENT ADMINISTRATIF DES COMPTES DES ETABLISSEMENTS PUBLICS LOCAUX D'ENSEIGNEMENT**

Destinataires : Mesdames et Messieurs les chefs d'établissements et Mesdames et Messieurs les agents comptables d'EPLE

Dossier suivi par : Mme KAMARUDIN - bureau du contrôle de gestion des EPLE - Tel : 04 42 91 72 88

Dans ma note concernant les modalités de présentation des comptes financiers de l'exercice 2012 publiée au bulletin académique du 4 mars 2013, je vous ai rappelé les termes de la Loi N° 2011- 1862 du 13 décembre 2011 relative à la répartition des contentieux et à l'allègement de certaines procédures juridictionnelles qui a modifié les modalités d'examen des comptes des EPLE. Dans cette même note, je vous demandais de bien vouloir attendre les instructions du ministère avant de transmettre les pièces justificatives des comptes financiers.

Je vous prie de prendre connaissance du courrier joint, rédigé conjointement par la direction générale des finances publiques (DGFIP) et la division financière du ministère (DAF).

En complément des dispositions de l'instruction codificatrice M9.6 n°2012-208 du 14 décembre 2012 (paragraphes 34 et 35), ce courrier traite de la mise en œuvre de la procédure de l'apurement administratif, de la suppression de la mise en examen des comptes et de la création d'un service spécialisé dans l'apurement des comptes ; il précise les modalités de transmission des comptes et notamment les particularités de la première transmission.

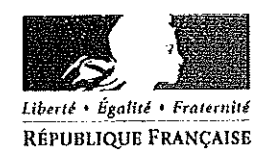

Paris.

#### **DIRECTION DES AFFAIRES FINANCIERES**

Sous direction du budget de la mission « enseignement scolaire » **Bureau DAF A3** 110 rue de Grenelle 75357 PARIS SP 07 re-eple.dafa3@education.gouv.fr

#### DIRECTION GÉNÉRALE DES FINANCES PUBLIQUES

SERVICE COMPTABLE DE L'ÉTAT Sous-direction dépenses de l'État et Opérateurs Bureau CE-2B 120 rue de Bercy - Télédoc 753 75572 PARIS cedex 12 bureau.ce2b-epn@dgfip.finances.gouv.fr

Référence : 2013-01-6126

Le ministre de l'éducation nationale et Le ministre de l'économie et des finances

à

Mmes et MM. les Recteurs et Directeurs académiques des services de l'éducation nationale, Mmes et MM. les ordonnateurs et agents comptables des établissements publics locaux d'enseignement, Mmes et MM. les Délégués du Directeur Général des Finances publiques, Mmes et MM. les Directeurs régionaux, départementaux et locaux des Finances publiques, Mmes et MM, les chefs des divisions collectivités territoriales des directions régionales, départementales et locales des Finances publiques

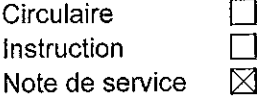

Objet : Apurement administratif des comptes des établissements publics locaux d'enseignement

**Calendrier: Application immédiate** 

Résumé : En application de l'article L.211-2 du code des juridictions financières, une grande partie des comptes financiers des établissements publics locaux d'enseignement (EPLE) sera soumis à l'apurement administratif à partir des comptes financiers de l'exercice 2012. La mise en œuvre de cette réforme, concomitante à la suppression de la mise en état d'examen des comptes financiers des EPLE, s'appuie sur un service de la DGFIP dédié à l'apurement administratif de ces comptes.

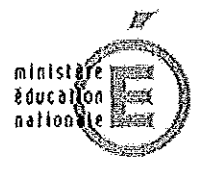

 $\Lambda$ MINISTÈRE DE L'ÉCONOMIE ET DES FINANCES

#### 1. Mise en œuvre de la procédure de l'apurement administratif

En application de l'article L.211-2 du code des juridictions financières, modifié par la loi n°2011-1862 du 13 décembre 2011 relative à la répartition des contentieux et à l'allègement de certaines procédures juridictionnelles, les comptes financiers des établissements publics locaux d'enseignement (EPLE) font l'objet d'un apurement administratif par la direction générale des finances publiques (DGFiP) à partir des comptes financiers de l'exercice  $2012<sup>1</sup>$ , lorsque les ressources de fonctionnement du dernier compte financier sont inférieures à 3 millions d'euros<sup>2</sup>. Les comptes financiers des EPLE qui ne relèvent pas de l'apurement administratif continuent à être soumis directement au contrôle juridictionnel de la chambre régionale des comptes (CRC).

Concrètement, l'apurement administratif est réalisé par deux services de la DGFiP, les pôles interrégionaux d'apurement administratif (PIAA) de Rennes et de Toulouse, compétents pour les comptes relevant de leur ressort territorial tel que prévu par l'arrêté du 23 mars 2012 désignant les autorités compétentes de l'Etat en charge de l'apurement administratif des comptes publics locaux.

L'apurement administratif consiste pour la DGFIP à contrôler la régularité des opérations des agents comptables, au vu des comptes financiers transmis, et à ne faire intervenir la CRC que lorsque des irrégularités susceptibles d'engager la responsabilité personnelle et pécuniaire de l'agent comptable, en application de l'article 60 de la loi n°63-156 du 23 février 1963 de finances pour 1963, sont détectées.

Sur la base du contrôle des comptes opéré par la DGFIP, un arrêté de décharge ou de charge provisoire pris par les PIAA est notifié à l'agent comptable en fonction sur la période examinée. Cet arrêté est transmis dans tous les cas à la CRC de référence qui demeure seule compétente pour engager la responsabilité personnelle et pécuniaire de l'agent comptable.

La CRC dispose également d'un pouvoir d'évocation sur l'ensemble des comptes soumis à l'apurement administratif. Elle peut en effet décider d'exercer un contrôle juridictionnel, qui peut porter non seulement sur les comptes non encore apurés par le PIAA, mais également sur ceux apurés depuis moins de six mois. Ce délai s'apprécie à compter de la notification aux comptables des décisions d'apurement qui sont adressées simultanément à la CRC.

L'ensemble des éléments constituant cette nouvelle procédure sera détaillé dans une instruction à paraître dans le courant du second semestre 2013.

#### 2. Suppression de la mise en état d'examen des comptes

Parallèlement à la mise en œuvre de la procédure de l'apurement administratif, la mise en état d'examen des comptes financiers des EPLE par la DGFIP est supprimée à partir des comptes financiers de l'exercice 2012, en application des dispositions de l'article R.421-77 du code de l'éducation, modifié par le décret n°2012-1193 du 26 octobre 2012 modifiant l'organisation administrative et financière des établissements publics locaux d'enseignement.

#### 3. Création d'un service spécialisé dans l'apurement administratif des comptes des EPLE

L'exercice des opérations de contrôle préparatoires aux décisions d'apurement est confié à un service dédié de la DGFiP, dénommé « PIAA - Service des EPLE » (SEPLE), créé à Clermont-Ferrand le 2 janvier 2013.

Le SEPLE vérifiera les comptes des EPLE au nom et pour le compte de chacun des deux PIAA, seuls compétents pour prendre les décisions d'apurement.

<sup>&</sup>lt;sup>1</sup> La mise en œuvre de la procédure d'apurement administratif, initialement prévue à partir des comptes de l'exercice 2013, a été avancée d'une année suite à l'adoption de la loi n°2012-1509 du 29 décembre 2012 de finances pour 2013 (article 89).

 $2$  Le seuil est calculé à partir des ressources de fonctionnement du compte financier de l'exercice 2011, par personne morale, les budgets annexes étant donc inclus dans le calcul. Les modalités de calcul seront précisées dans une note à venir.

L'apurement administratif concerne l'ensemble des EPLE de la métropole, des départements d'outre-mer (DOM), à l'exception du département de Mayotte, et des collectivités d'outre-mer (COM) de Saint-Martin et Saint-Barthélemy. Toutefois, pour les DOM et les COM concernés, l'instruction et les décisions d'apurement relèvent de la direction locale des finances publiques conformément aux termes de l'arrêté ministériel précité.

Les PIAA et le SEPLE n'ont donc pas vocation à intervenir sur les comptes financiers des EPLE ultra-marins.

#### 4. Transmission des comptes financiers

Conformément à l'article R.421-77 du code de l'éducation, l'agent comptable adresse le compte financier et les pièces annexes nécessaires, avant l'expiration du sixième mois suivant la clôture de l'exercice, au directeur départemental des finances publiques territorialement compétent, à charge pour ce dernier de le transmettre au SEPLE ou à la CRC<sup>3</sup>.

La réforme de l'apurement administratif a nécessité l'élaboration d'un nouveau marché public pour choisir un prestataire unique chargé, pour tous les comptes métropolitains relevant de l'apurement administratif, des fonctions de collecte, de transport, d'archivage et de destruction.

Aussi, les modalités pratiques pour le conditionnement des liasses seront précisées aux agents comptables dès la notification du marché, soit au plus tard en octobre 2013. En conséquence, et à titre exceptionnel, il ne sera pas tenu compte de la date de rigueur fixée par la réglementation de transmission des comptes financiers au directeur régional ou départemental des finances publiques avant le 30 juin 2013. Toutefois les conditions de préparation du compte financier et de sa présentation au conseil d'administration définies à l'article R421-77 du code de l'éducation ne sont pas modifiées. A ce stade, il appartient aux agents comptables de préparer les liasses conformément aux dispositions de l'instruction codificatrice M9.6 n°2012-202 du 14 décembre 2012 relative au cadre budgétaire et comptable des établissements publics locaux d'enseignement, au cours du premier semestre 2013. Par ailleurs, la transmission dématérialisée des données financières des EPLE constituant une obligation conformément au paragraphe 34 de l'instruction M9.6, la non remontée de cette information au 30 avril pourra être un des critères de contrôle approfondi des comptes financiers.

Le directeur des affaires financières

Frédérig Gl

Pour le directeur général des finances publiques, le chef du service comptable de l'Etat

David LITVAN

<sup>&</sup>lt;sup>3</sup> Pour les DOM, à l'exception de Mayotte, et les COM de Saint-Martin et Saint-Barthélemy, le DLFIP conserve le compte financier pour apurement administratif ou le transmet à la CRC.

#### Interlocuteurs :

医第二大量

#### Ministère de l'éducation nationale

Direction des affaires financières- bureau DAF A3 Loïc LOUIS - adjoint au chef de bureau A3 - Tél : 01 55 55 16 79 Loic.louis@education.gouv.fr

#### Ministère de l'économie et des finances

Direction générale des finances publiques - bureau CE-2B Marion MOULIN - Inspectrice des finances publiques - Tél : 01 53 18 85 63 Marion.moulin@dgfip.finances.gouv.fr

 $\sim$  200  $\sim$